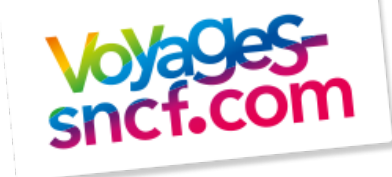

### HOOKS DE PRE-COMMIT POUR GIT

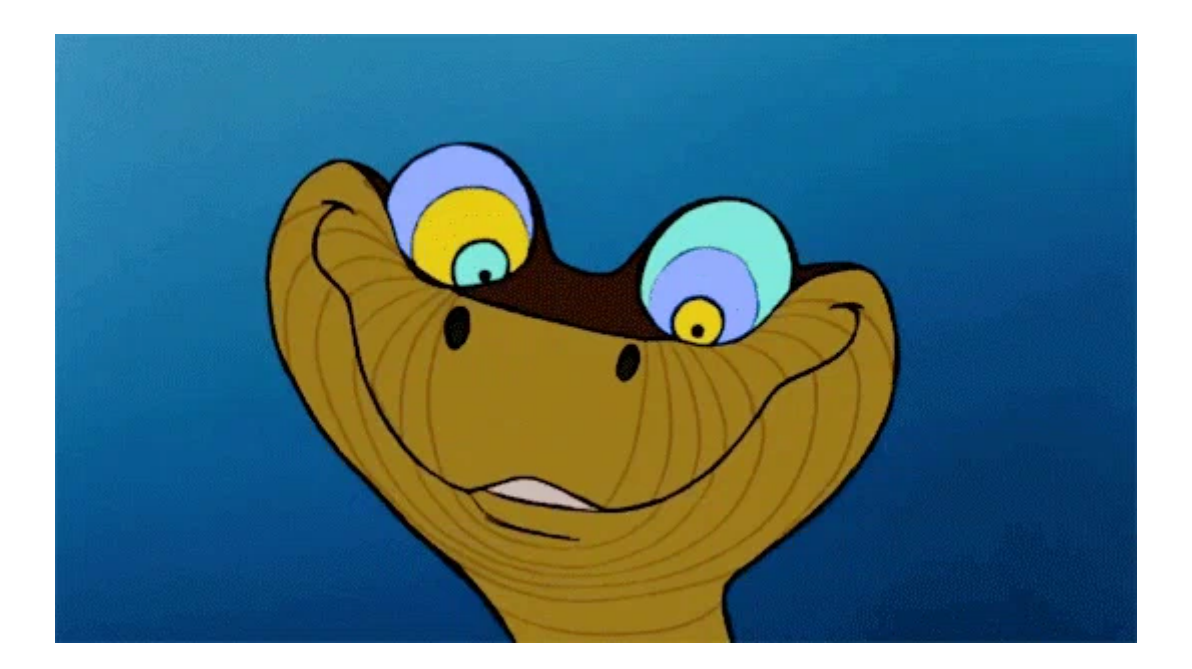

## BONJOUR !

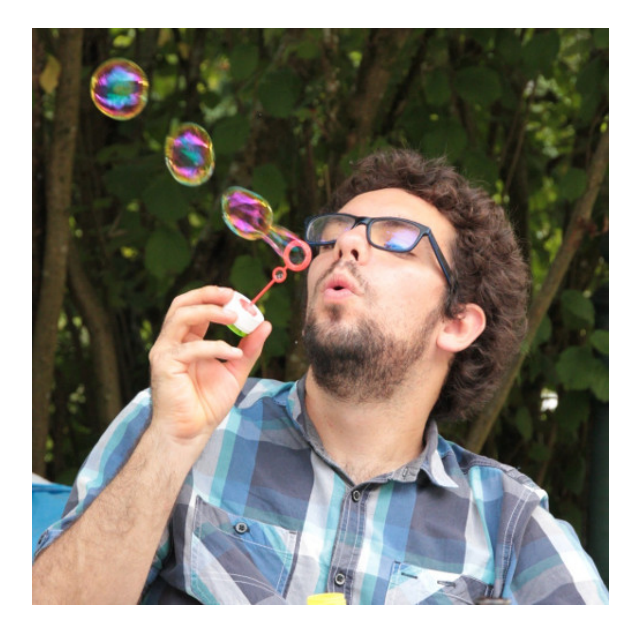

#### Lucas Cimon

 [Voyages-Sncf.com](https://open.voyages-sncf.com/) Technologies @ Nantes

+ [https://chezsoi.org](https://chezsoi.org/)

### PRE-COMMIT ??

Extrait de [git-scm.com](https://git-scm.com/book/fr/v1/Personnalisation-de-Git-Crochets-Git)

"Le crochet pre-commit est lancé en premier [...]. Il est utilisé pour inspecter l'instantané qui est sur le point d'être validé, pour vérifier si vous avez oublié quelque chose, pour s'assurer que les tests passent ou pour examiner ce que vous souhaitez inspecter dansle code."

Lucas Cimon ConFr 2017

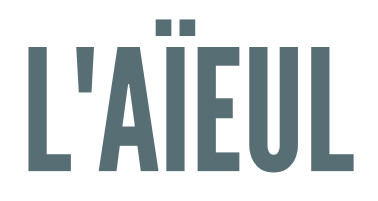

#### lint:

- · existait déjà [1979](http://web.cuzuco.com/~cuzuco/v7/v7vol1.pdf)
- vérifiait du code  $\bigcap$

### CASSE-PIED ?

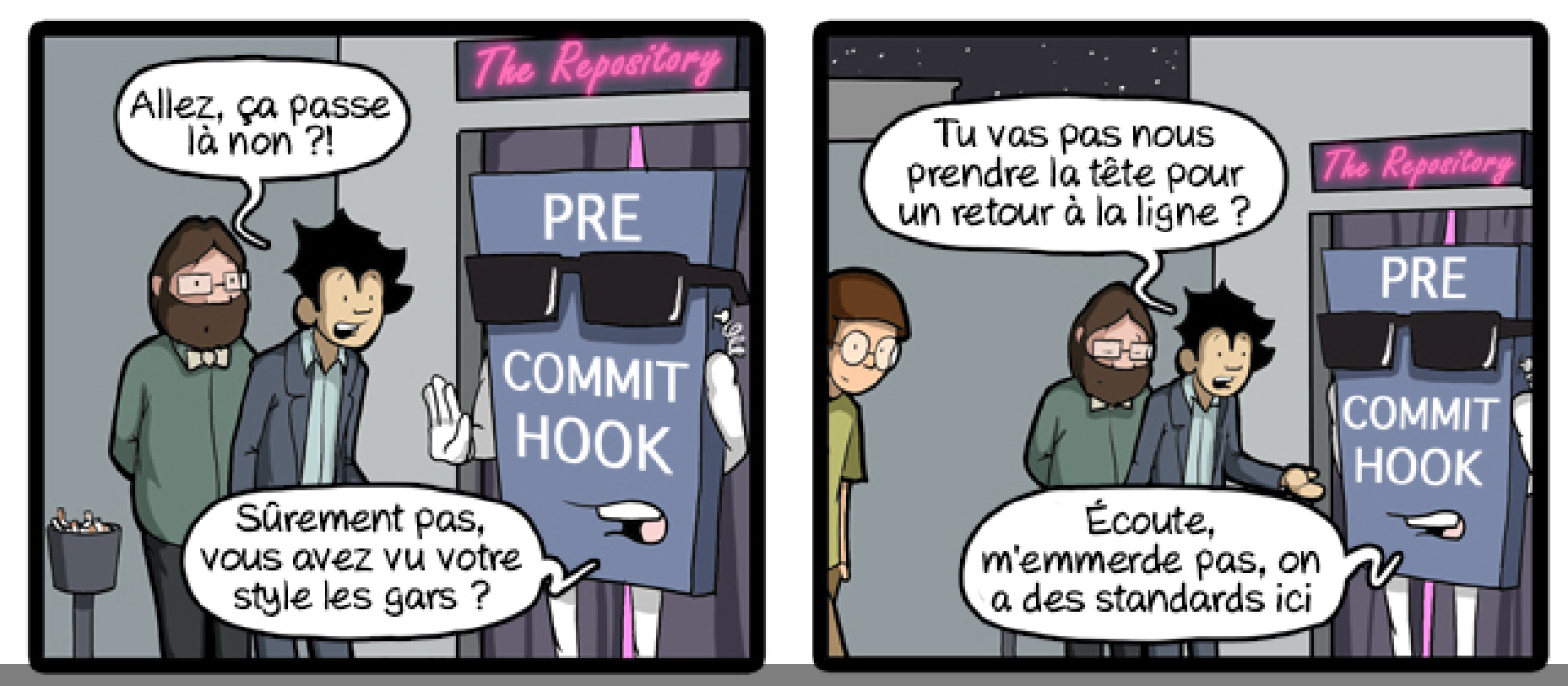

à VSCT, avaient initialement une mauvaise réputation

[CommitStrip](https://www.commitstrip.com/fr/2015/09/18/pre-commit-hook-some-are-more-equal-than-others/) du 2015/09/18

• 2 questions:

Lucașui en a déjà utilisé ?  $@{\blacktriangleright}$ à qui ça a déjà cassé les pieds ?

## POURQUOI LES UTILISER ?

- assurance qualité
- gain de temps
- · historique git plus propre
- validation côté client ET serveur

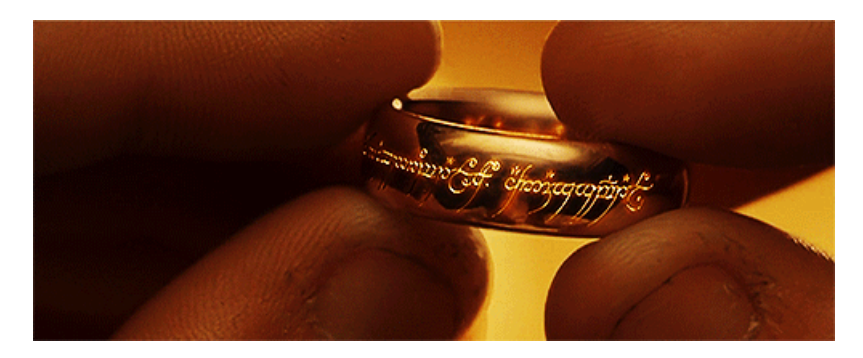

#### + "un outil pour les gouverner tous..."

QA: code style, tests, bugs tinding on Fr 2017 finding

## POURQUOI CELUI-CI ?

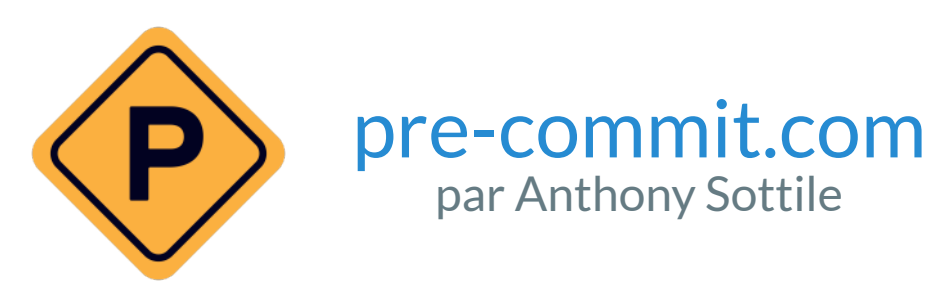

- en Python (alt: [overcommit](https://github.com/brigade/overcommit) en Ruby, [git-hooks](https://github.com/git-hooks/git-hooks) en Go)
- une [bibliothèque](http://pre-commit.com/hooks.html) de 126 hooks, dont: autopep8, flake8, prettier, prospector, pylint, yapf...
- 5 lignes pour créer un nouveau hook
- projet open-source très actif

• nom pas top -> je vais l'appeler "pre-commit

Lucas Cimon Python"

historiquement développé à Yelp

## FONCTIONNEMENT (1/2)

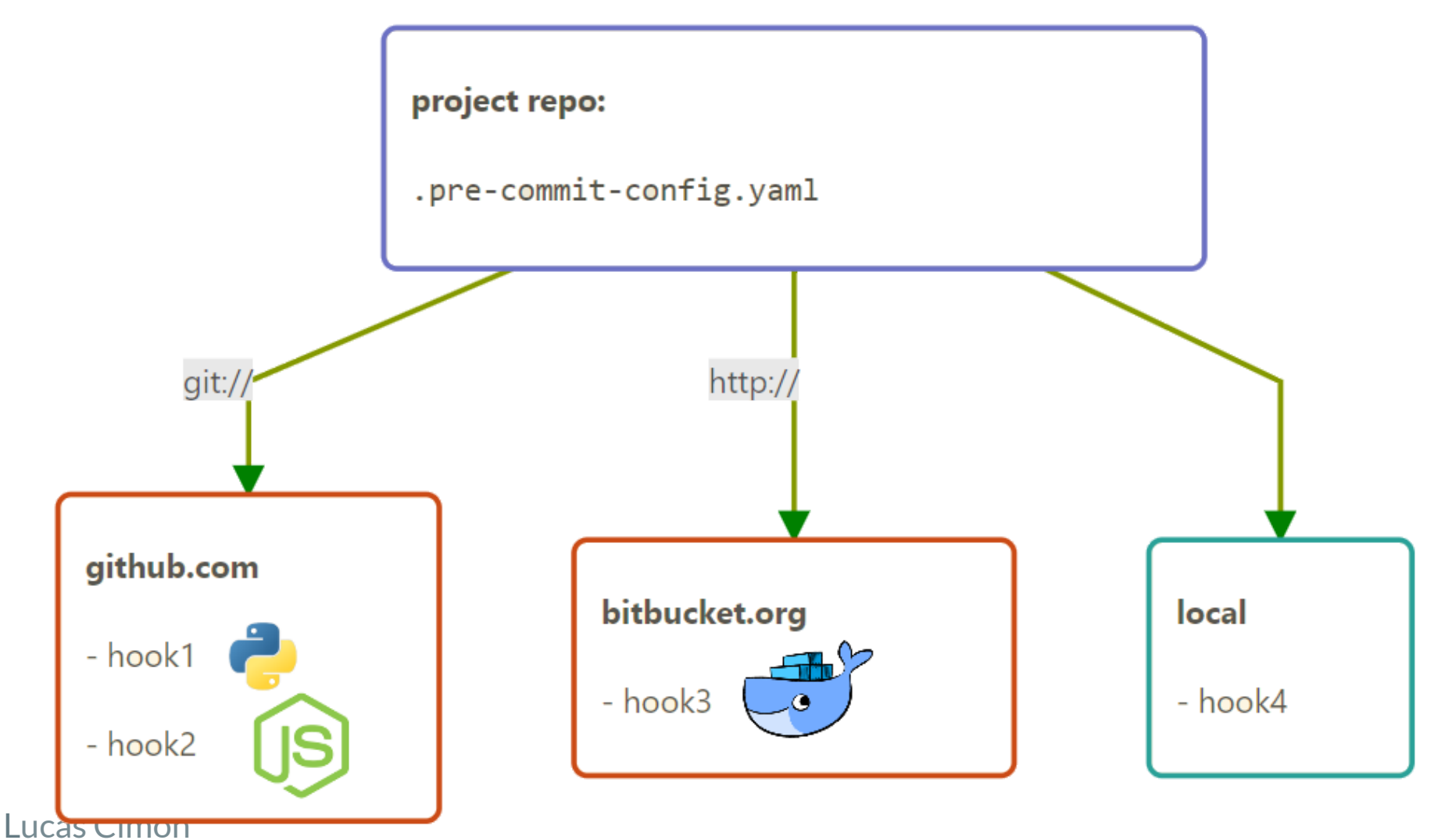

@ PyConFr 2017

Etapes d'installation (en cache local):

- 1. la configuration est lue
- 2. les repos git contenant les hooks en Python / Go / NodeJS / Ruby / Swift / Docker sont

Lucas Cimon clonés

les éventuelles addi 3. les éventuelles additional\_dependencies sont installées (pour Python: dans un venv)

## FONCTIONNEMENT (2/2)

#### Exécution:

- les modifications non indexées de fichiers sont remisées (git stash)
- les fichiers modifiés sont passés aux hooks, selon: ■ le type du hook: text, executable, python...
	- si leur nom correspond à la regex files du hook

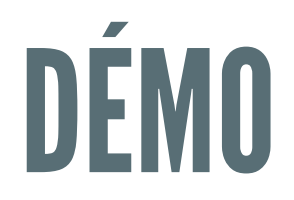

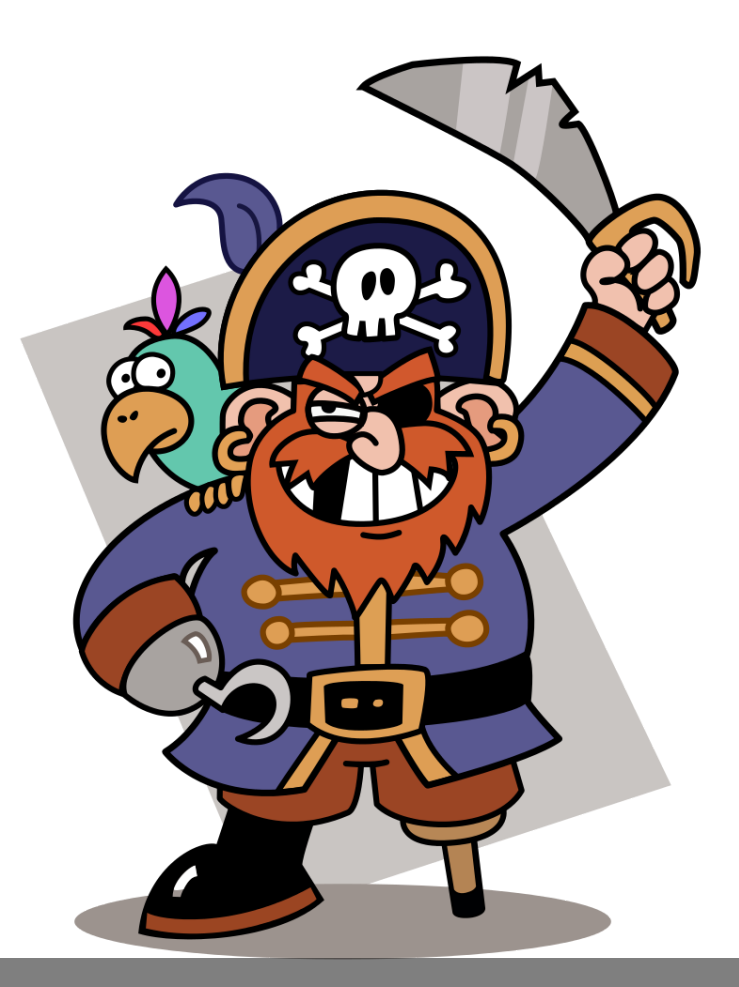

ontrer contenu @ PyConFr 2017 montrer contenu du YAML

### INSTALLATION

pip install pre-commit # -> donne accès à la commande `pre-commit` pre-commit install # -> génère .git/hooks/pre-commit

### CLI BASICS

pre-commit run \$hook\_id # -> exécute un unique hook sur tous les fichiers "addés" pre-commit run --files \$file1 \$file2 # -> exécute tous les hooks sur des fichiers spécifiques pre-commit run --all-files # -> exécute tous les hooks sur tous les fichiers versionnés

### LOCAL HOOKS

```
repo: local
hooks:
  id: check-bash-syntax
    name: Check Shell scripts syntax corectness
    language: system
    entry: bash -n
    files: \.sh$
```
### BONUS

#### [Intégration](http://pre-commit.com/#usage-in-continuous-integration) continue super simple.

.travis.yml

language: python python: "3.6" install: pip install pre-commit script: pre-commit run --all-files

! hooks nécessitant Go/NodeJS/Java @ PyConFr 2017

![](_page_15_Picture_0.jpeg)

### pre-commit autoupdate  $\rightarrow$  modifie.pre-commit-config.yaml avec dernier tag

## SUPPORT WINDOWS ?

- Cygwin, MSYS2, Git For Windows, Windows 10 bash
	- $\rightarrow$  100% supporté
- · TortoiseGit: 3

## ASTUCES

![](_page_17_Picture_1.jpeg)

#### git commit --no-verify

export SKIP=\$hook id1, \$hook id2

#### pour inspecter les repos / venv des hooks: ~/.cache/pre-commit/

![](_page_17_Picture_5.jpeg)

# EN RÉSUMÉ

- simple d'utilisation
- puissant
- rapide à mettre en place